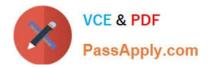

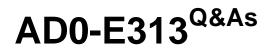

Adobe Campaign Classic Developer Certified Professional

# Pass Adobe AD0-E313 Exam with 100% Guarantee

Free Download Real Questions & Answers **PDF** and **VCE** file from:

https://www.passapply.com/ad0-e313.html

100% Passing Guarantee 100% Money Back Assurance

Following Questions and Answers are all new published by Adobe Official Exam Center

Instant Download After Purchase

100% Money Back Guarantee

- 😳 365 Days Free Update
- 800,000+ Satisfied Customers

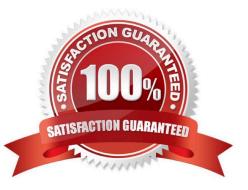

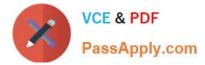

# **QUESTION 1**

A Campaign developer wants to utilize the standard directory structure in Adobe Campaign as much as possible.

Where should the Campaign developer create a sub-folder for workflows importing data to the recipient schema?

- A. Under Profiles and Targets > Jobs
- B. Under Resources > Campaign Management
- C. Under Administration > Production
- D. Under Administration > Configuration

Correct Answer: A

#### **QUESTION 2**

A Campaign developer wants to create a drop-down listing cities. Which enumeration should they use?

- A. Dbenum Enumeration
- B. Free Enumeration
- C. Set Enumeration
- D. Open list Enumeration
- Correct Answer: C

# **QUESTION 3**

When following Content Management creation principles, what is the best practice when defining the identification key of the schema, form, and publication template?

- A. Use the same namespace
- B. Use the same namespace and internal
- C. Use the same label and internal name
- D. Use the same label

Correct Answer: A

# **QUESTION 4**

Where can a developer access The approval which they need lo complete?

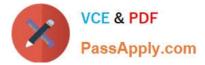

- A. Administration > Platform > Objects created automatically > Approvals pending
- B. Administration > Resources > Objects created automatically > Approvals pending
- C. Administration > Production > Objects created automatically > Approvals pending
- D. Administration > Campaign Management > Objects created automatically > Approvals pending

Correct Answer: D

# **QUESTION 5**

If a user is to receive email notifications regarding alerts from campaign workflows, which default operator group is required?

- A. Workflow execution
- B. Campaign managers
- C. Delivery operators
- D. Workflow supervisors

Correct Answer: D

## **QUESTION 6**

Which two services are deployed only on a mid-sourcing instance in a hybrid installation setup? (Choose two.)

- A. Redirection Service (webmdl)
- B. Workflow engine (wfserver)
- C. Delivery Service (mta)
- D. Bounce email management Service (inMail)

Correct Answer: CD

Reference: https://docs.adobe.com/content/help/en/campaign-classic/using/installing- campaign-classic/ deployment-types-/mid-sourcing-deployment.html

#### **QUESTION 7**

How should a Campaign developer allow a marketing user to start a workflow?

- A. Add the user to the Workflow Supervisor group
- B. Add the user to the Administrator Operator group
- C. Add the user to the Delivery Operator group

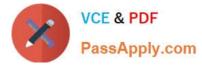

D. Add the user to the Campaign Manager Operator group

#### Correct Answer: C

Reference: https://docs.adobe.com/content/help/en/campaign-classic/using/getting- started/administrationbasics/access-management.html

#### **QUESTION 8**

A client would like to add a new attribute to the Adobe Campaign nms:recipient schema for campaign targeting. How would a developer do this?

A. Create a view on the existing schema

- B. Modify the source schema directly through the Adobe Campaign client console
- C. Create a JavaScript activity in a workflow to modify the schema XML
- D. Extend the schema with the same name but with a different namespace

Correct Answer: C

#### **QUESTION 9**

A-Bar Enterprise; has a marketing workflow which incorporates Push notifications. User IDs are now changing to the hashed values of the previously used ID. Each recipient already has this unique hashed value stored in a field in the Recipient table.

Mobile app subscriptions are still registering correctly in Adobe Campaign, but the workflow no longer knows which recipient is linked to each User ID. Assuming everything outside of Adobe Campaign has been configured correctly, what must the developer do to regime tending Push notification?

A. Extend the Subscriber Applications schema, linking the hashed customer ID in the Recipient schema.

B. Reconfigure the External Account to update how each mobile user is Identified as a recipient now using the hashed customer ID as the identifier.

C. Decommission the previously set-up mobile application configuration in Adobe Campaign, and create a new one with the new integration key.

D. Update the mobile application configuration in Adobe Campaign with the new integration key.

Correct Answer: C

#### **QUESTION 10**

A diem warts to know If Message Center\\'s transactional messages are linked with the Recipient record. What is the most accurate response from a Campaign developer?

A. Message Center communications are only used when the target is not In the Recipient table

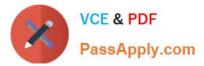

- B. Message Center communications are not linked lo Recipients by default, but can be if required
- C. Message Center communications must be linked to a Recipient record
- D. Message Center communications are linked to Recipients by default

Correct Answer: C

## **QUESTION 11**

What should a Campaign developer change to update the default time zone of the instance?

- A. Modify the default time zone of the admin operator
- B. Update the default country on the deployment wizard
- C. Update the xtk:common schema with the desired time zone
- D. Modify the WdbcTimeZone platform option with the desired time zone

Correct Answer: D

Reference: https://docs.adobe.com/content/help/en/campaign-classic/using/installing- campaign-classic/ additional-configurations/time-zone-management.html

# **QUESTION 12**

Adobe Campaign has out-of-the-box namespaces. What are two of these namespaces? Choose the two correct answers.

A. xtn

B. ncm

- C. xkt
- D. xtk
- E. nca

Correct Answer: AD

#### **QUESTION 13**

How would a developer best describe the limitations of the Adobe Campaign Interaction module?

- A. Offers have to be reapproved after any change lo rules or content
- B. Interaction can be used only for outbound marketing activities
- C. The Offer catalog can support only S12 Offers as a

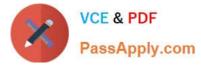

D. Only one Offer Category can be used in a delivery

Correct Answer: D

# **QUESTION 14**

A client wants to ensure that their company logo appears in every email that is sent. What typology rule typology rule type would a developer use to make this check?

- A. Pressure
- B. Capacity
- C. Control
- D. Filtering

# **QUESTION 15**

What would a developer use to trigger one workflow from another?

- A. Scheduler activity
- B. Option
- C. PostEvent method
- D. Jump activity
- Correct Answer: D

Latest AD0-E313 Dumps

AD0-E313 PDF Dumps

AD0-E313 VCE Dumps

Correct Answer: C